## **1845B UNI-LOADER**

## **TABLE OF CONTENTS**

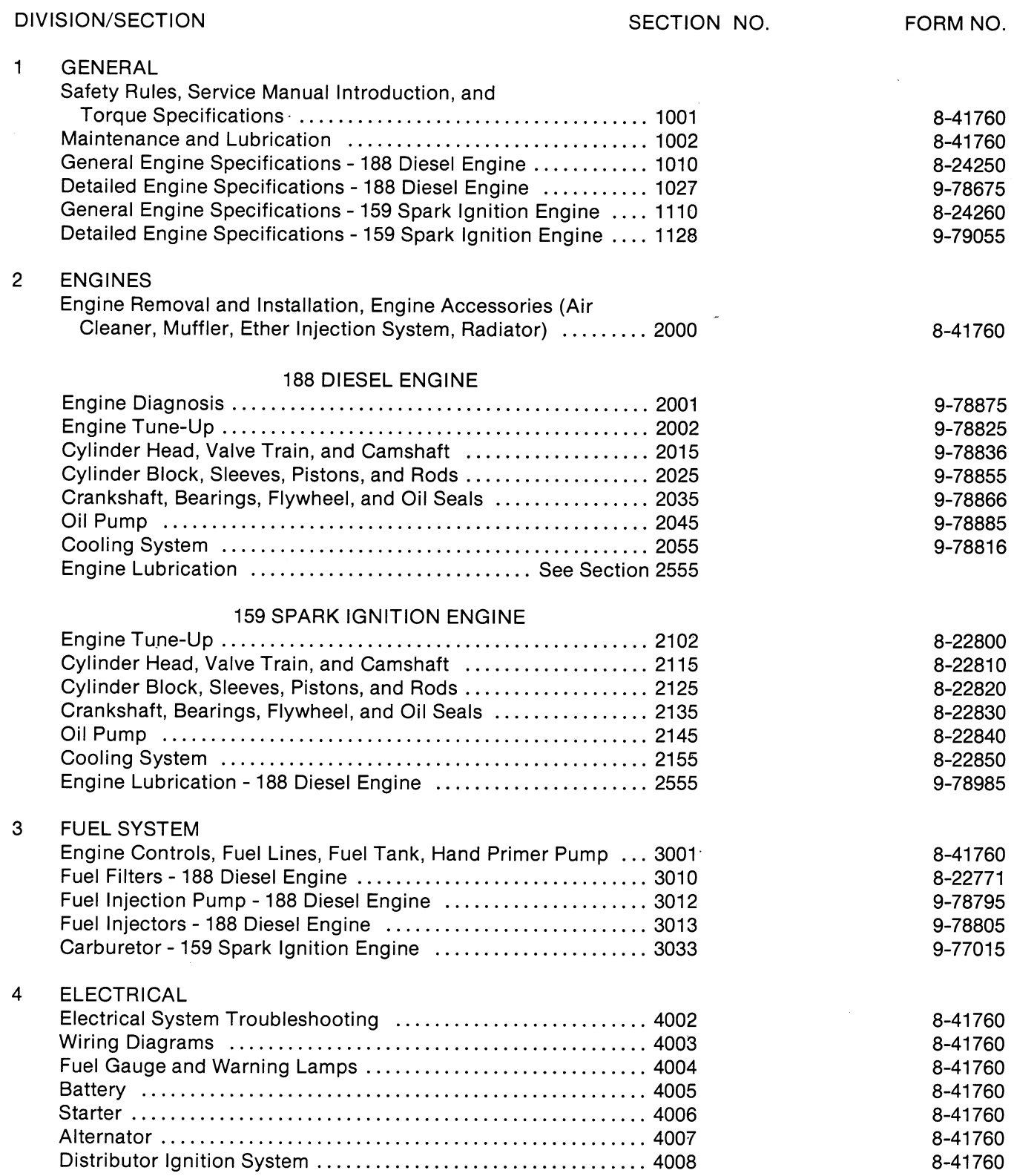

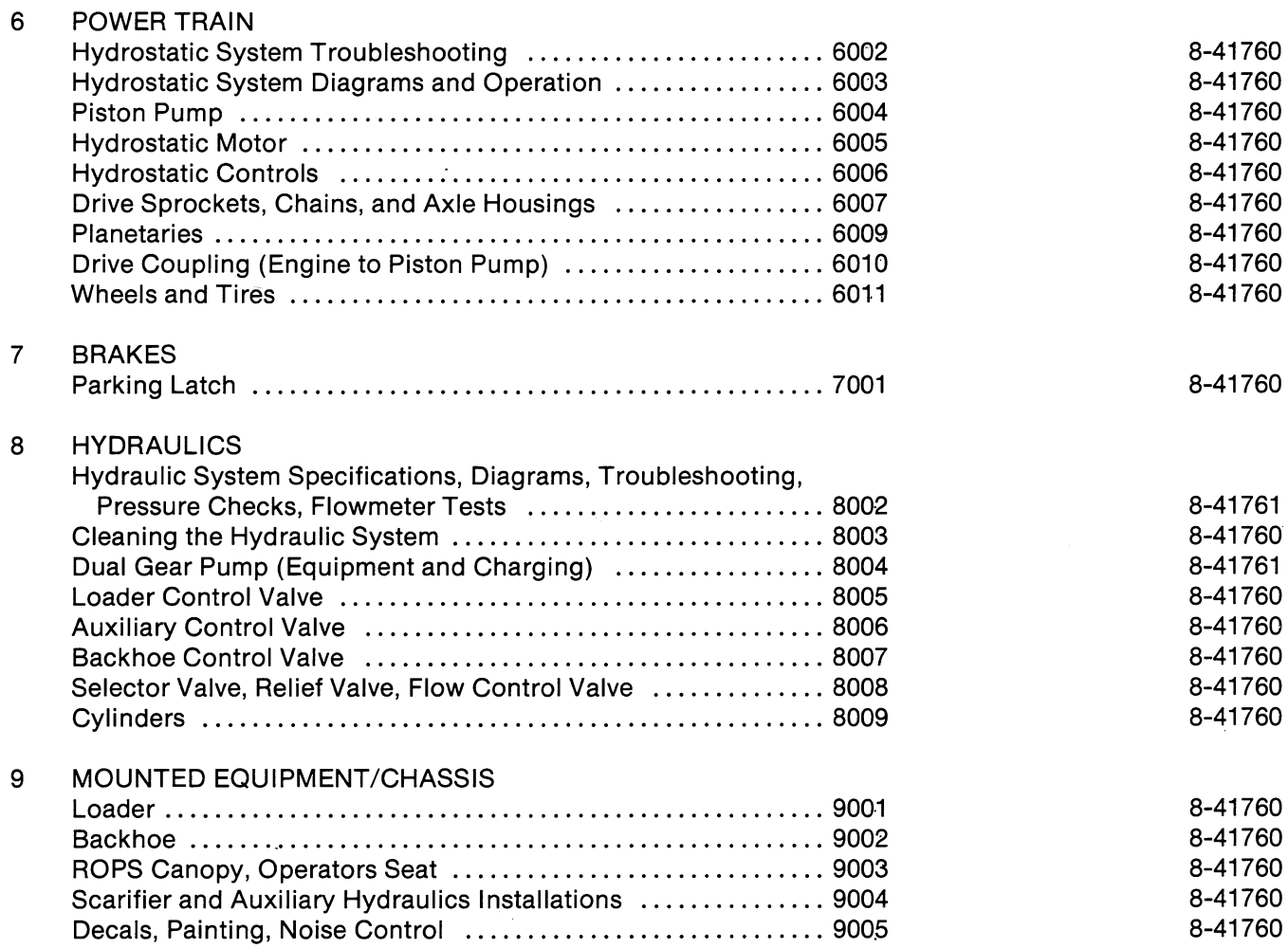

SECTION NO.

 $\sim 10^6$ 

**Thank you so much for reading. Please click the "Buy Now!" button below to download the complete manual.**

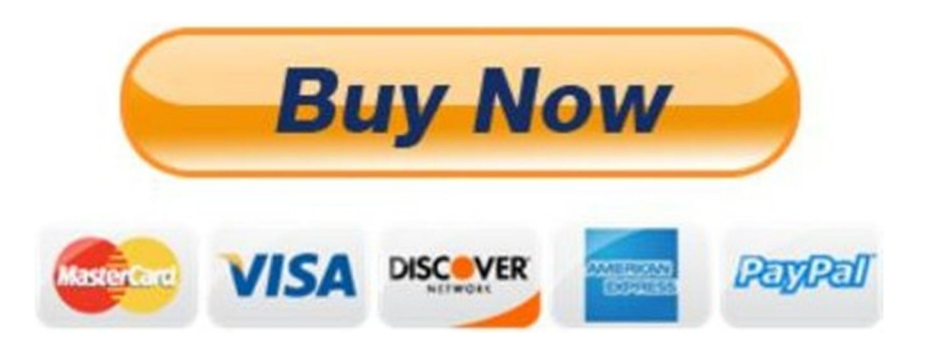

**After you pay.**

**You can download the most perfect and complete manual in the world immediately.**

Our support email:

ebooklibonline@outlook.com